## **LMX\_OPT\_TRIAL\_TERMINAL\_SERVER**

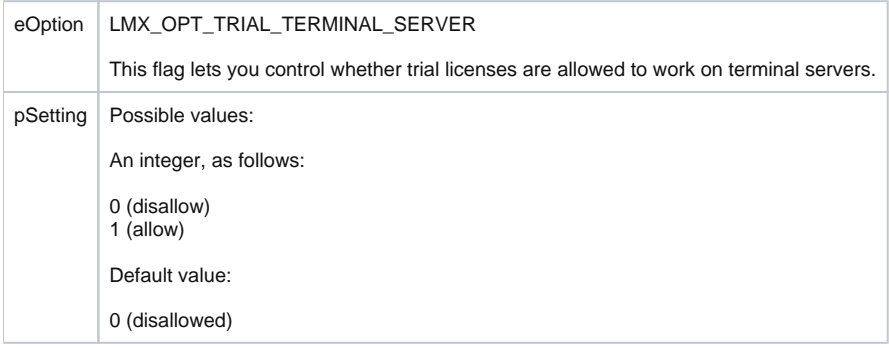